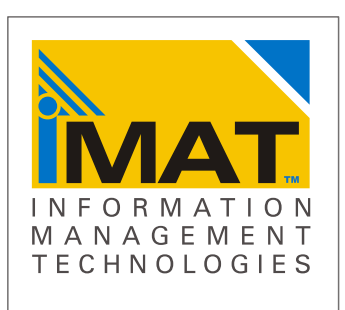

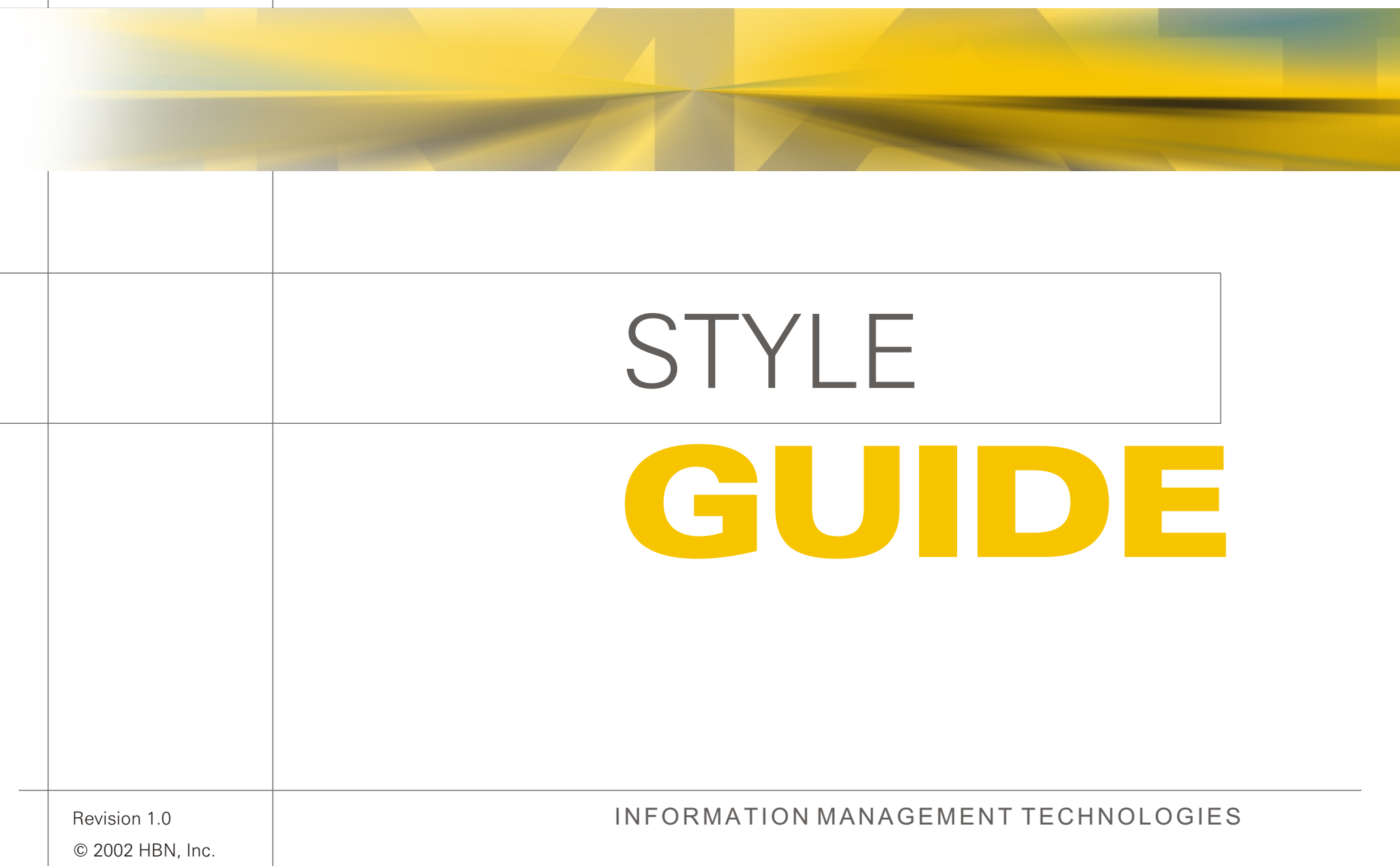

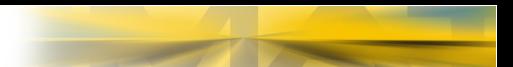

# GUIDE STYLE

Revision 1 - September 2002

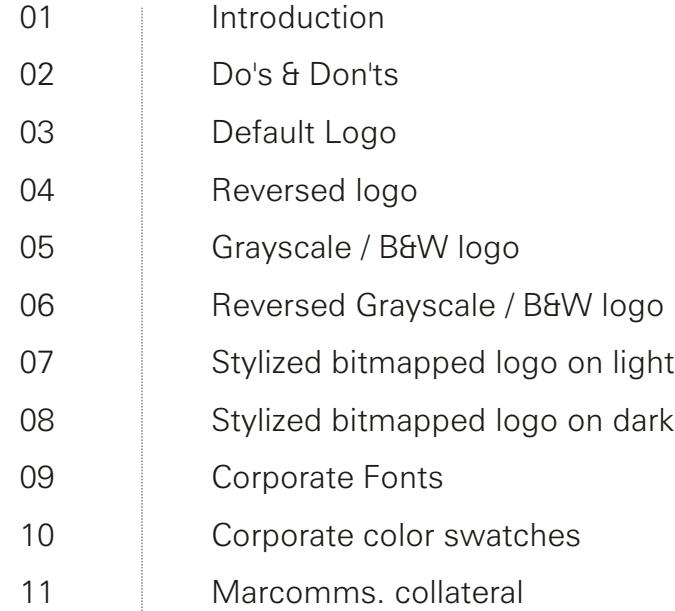

### Introduction

This trademark usage guide was drafted to protect and strengthen the **iMAT** mark. Developing a mark involves a commitment from HBN, Inc., and its licensees, and reciprocal trust from its customers. A large part of that trust comes from maintaining a consistent message and trade identity. The consistency of the **iMAT** message is supported through a consistent identity for its marks.

This document provides the guidelines for portraying the **iMAT** mark. Some of these guidelines are extremely specific, and others are directional in order to allow personal judgement according to the specific piece of communication being developed. If a question or an unusual situation should arise, please contact:

Terry Melvin HBN, Inc. 1717 Centennial Blvd. Suite #9 **Springfield** OR 97477

(phone) 541-461-9755 (fax) 541-461-9753

Email: tm@ .hbnetworks.com

iMAT trademarks and service marks identify and distinguish the products and services of HBN, Inc., from those of other companies. The **iMAT** mark must be a single word; a logo, a design or a combination of the foregoing used to identify a single source of HBN, Inc's., products. Additionally, the marks symbolize quality and goodwill.

#### **RULES OF USE**

- **n** The **iMAT** mark should always be used as an adjective, followed by a generic noun.
- n An easy way to find out if you're following this rule is to remove the trademark from the sentence to confirm that a complete and grammatically correct sentence still exists.
- **n iMAT** mark should never be used as a verb.
- **n iMAT** mark should never be altered or appended to in any way: no hyphens, slashes, prefixes, suffixes, etc.
- **n iMAT** mark should never be abbreviated.
- **n** The **iMAT** words mark should always be set off from surrounding text in one of the following ways:
	- a. Quotation marks
	- b. Different colors
	- c. All upper-case letters
	- d. Distinctive lettering that has been approved by **iMAT**
	- e. Using the mark with the word "brand."
- n Observe the Do's and Don'ts guidelines on the next page.
- **n** The **iMAT** mark should always be displayed with the proper trademark symbol and notice.
- n used with the **iMAT** mark preferably as a The trademark symbol  $M$  should be superscript or subscript, otherwise in parentheses (TM).
- n You may not include the Registered Trademark ® mark, without being granted such mark from the USPTO (United States, Patent and Trademark Office).
- **Notainally in Solution in Solution and MAT** mark is used in an advertisement, the following phrase should appear, in a 7 point or larger font size, somewhere in the advertisement, usually at the bottom of the page,

iMAT Information Management Technology is a registered trademark of HBN, Inc.

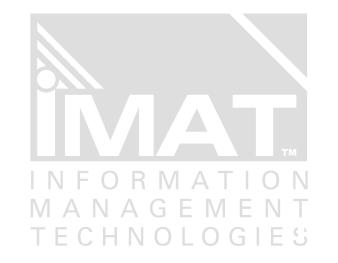

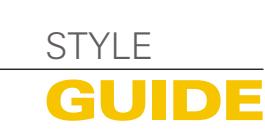

# Do's & Don'ts

The iMAT logo should surrounded by ample space. The exclusion zone must be observed. An exclusion zone equal to the height or width of the letter **A**.

Do use logos provided by iMAT. This guide contains many authorized variations to suit most designs.

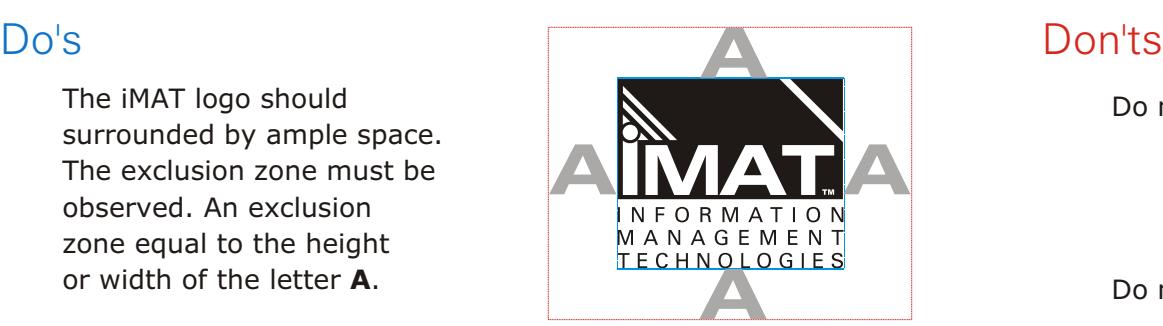

Do not stretch the logo

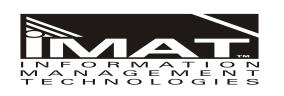

Do not slant the logo

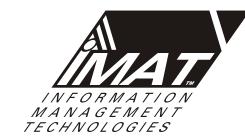

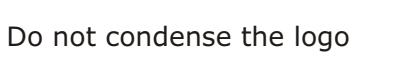

Do not outline the logo

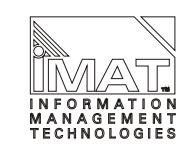

MANAGEMENT<br>TECHNOLOGIES

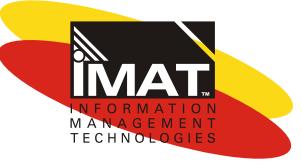

unique **TECHNOLOGIES** 

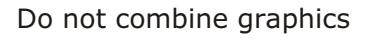

Do not use logo at an angle

Do not combine with slogans

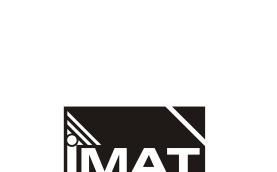

MANAGEMENT<br>TECHNOLOGIES

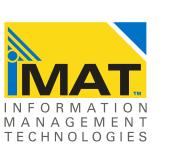

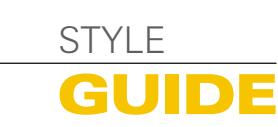

# Default Logo

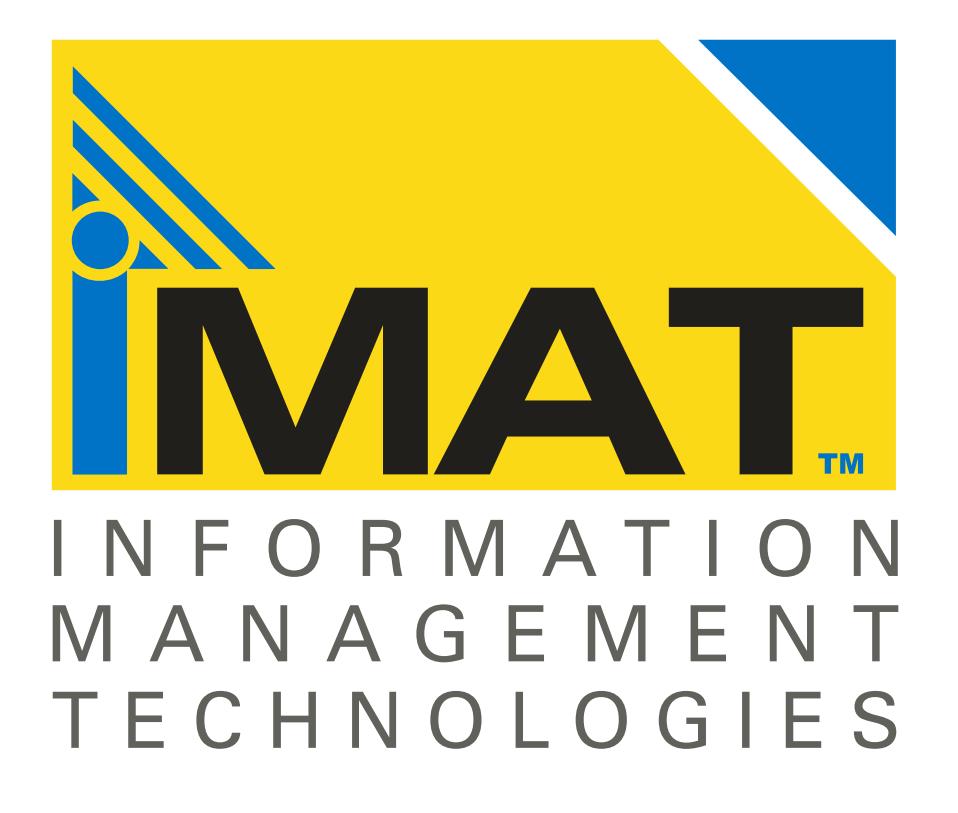

#### **USAGE & NOTES**

The default logotype for most applications on a light or white background.

Use vector EPS or Illustrator files for print work and high-resolution.

Use bitmapped CMYK separated TIFF file for medium resolution.

Use JPG and GIF bitmapped files for emedia. Available in 1024 and 600 pixel widths.

ALL FILES ARE PC FORMAT

#### **USER DATA FILES**

Vector Art imat\_def\_3spot.eps imat\_def\_3spot.ai

CMYK Bitmapped imat\_def\_cmyk.tif

Emedia art imat\_def\_1024.jpg imat\_def\_600.jpg imat def 1024.gif imat def 600.gif

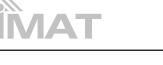

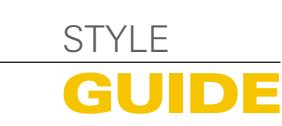

# Reversed Logo

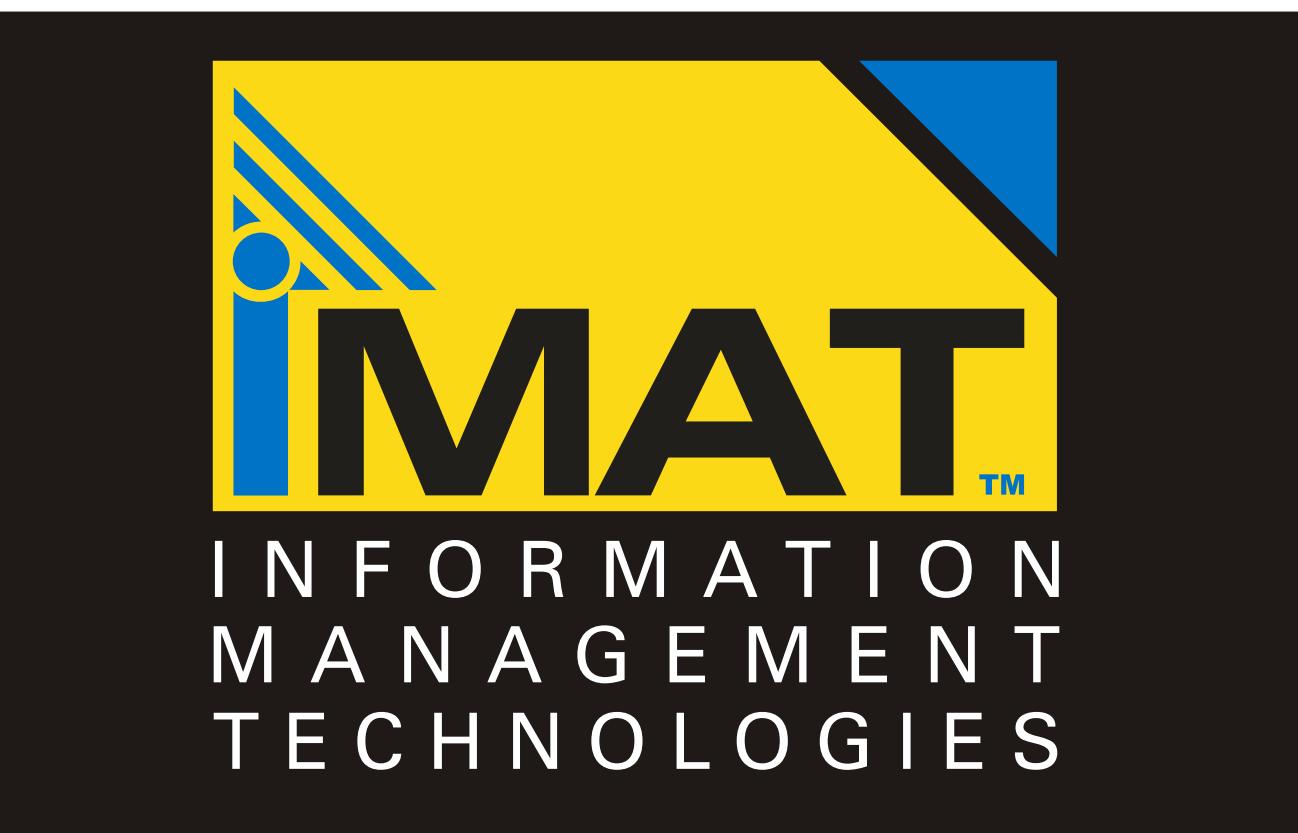

#### **USAGE & NOTES**

The default logotype for most applications on a dark background.

Use vector EPS or Illustrator files for print work and high-resolution.

Use bitmapped CMYK separated TIFF file for medium resolution.

Use JPG and GIF bitmapped files for emedia. Available in 1024 and 600 pixel widths.

ALL FILES ARE PC FORMAT

#### **USER DATA FILES**

Vector Art imat defrev 3spot.eps imat\_defrev\_3spot.ai

CMYK Bitmapped imat\_defrev\_cmyk.tif

Emedia art imat defrev 1024.jpg imat\_defrev\_600.jpg imat defrev 1024.gif imat defrev 600.gif

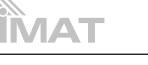

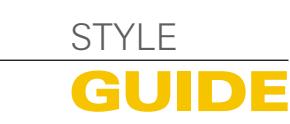

# Grayscale & Mono logos

GRAY

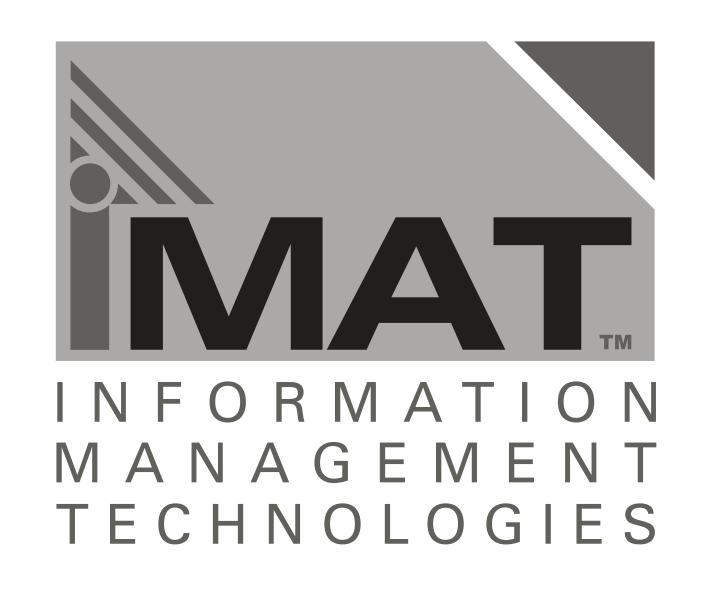

B&W

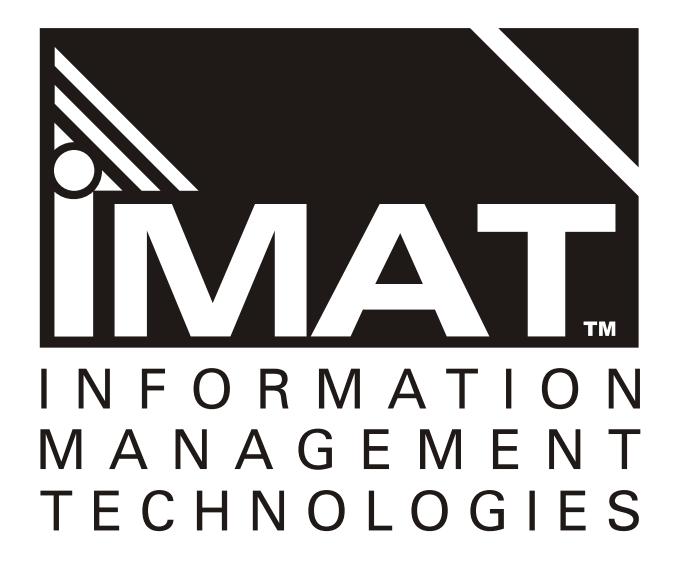

### **USAGE & NOTES**

Grayscale & mono logotypes for most applications on a light or white background.

Use vector EPS or Illustrator files for print work and high-resolution.

Use bitmapped TIFF file for medium resolution and JPG and GIF bitmapped files for emedia. 600 pixel width.

ALL FILES ARE PC FORMAT

#### **USER DATA FILES**

**Grayscale** Vector Art imat\_gray.eps imat\_wf\_gray.ai

Bitmapped imat\_gray.tif

Emedia art imat\_gray\_600.jpg imat\_gray\_600.gif

**Black & White**

Vector Art imat\_bw.eps imat\_bw.ai

Bitmapped imat\_bw.tif

Emedia art imat\_bw\_1024.jpg imat\_bw\_600.gif

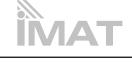

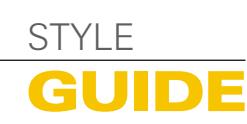

# Reversed Grayscale & Mono logos

GUIDE

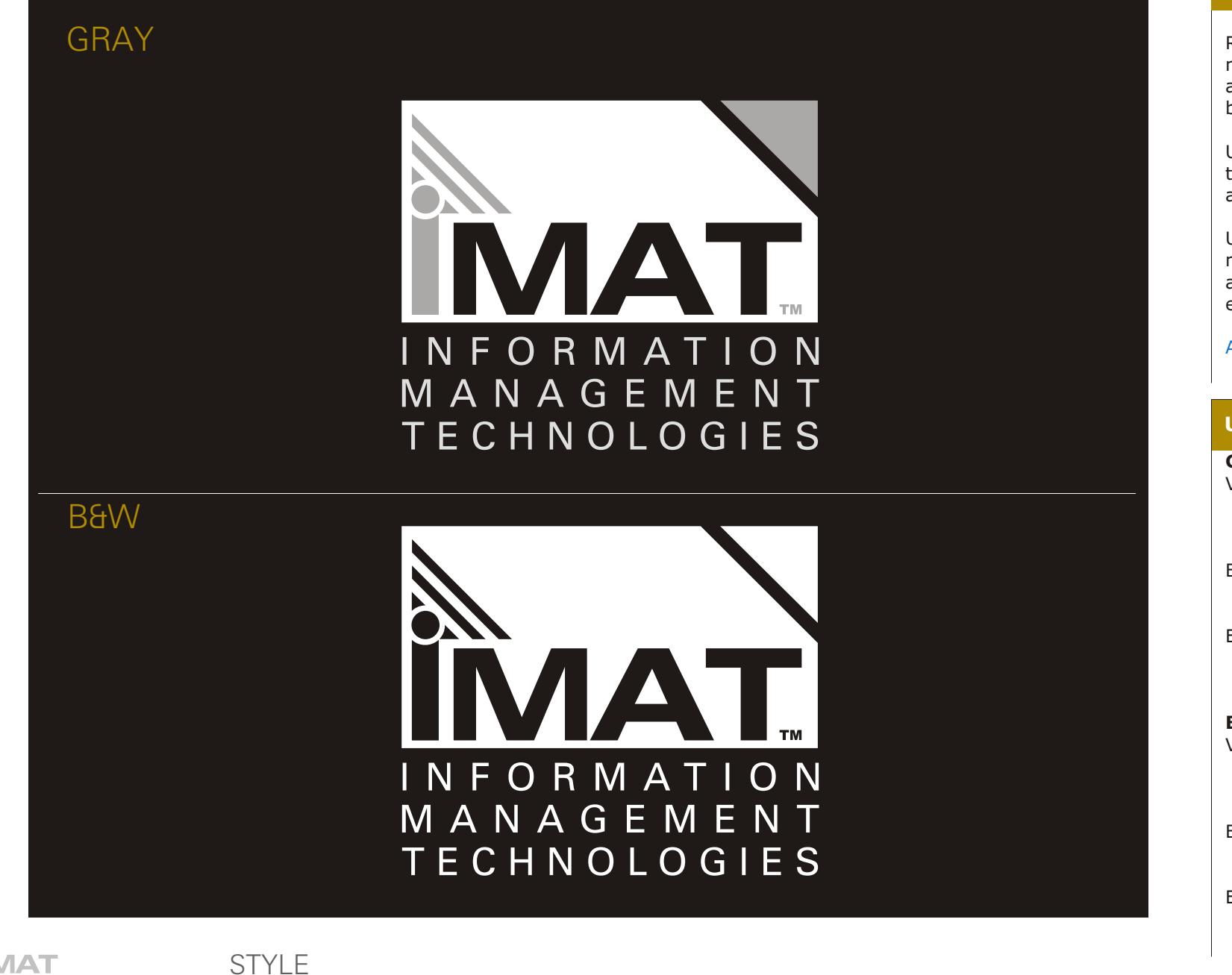

### **USAGE & NOTES**

Reversed Grayscale & mono logotypes for most applications on dark backgrounds.

Use vector EPS or Illustrator files for print work and high-resolution.

Use bitmapped TIFF file for medium resolution and JPG and GIF bitmapped files for emedia. 600 pixel width.

ALL FILES ARE PC FORMAT

#### **USER DATA FILES**

**Grayscale** Vector Art imat\_grayrev.eps imat\_grayrev.ai

Bitmapped imat\_grayrev.tif

Emedia art imat\_grayrev\_600.jpg imat\_grayrev\_600.gif

**Black & White** Vector Art imat\_bwrev.eps imat\_bwrev.ai

Bitmapped imat\_bwrev.tif

Emedia art imat\_bwrev\_1024.jpg imat\_bwrev\_600.gif

# Stylized bitmap logo on LIGHT

Style A

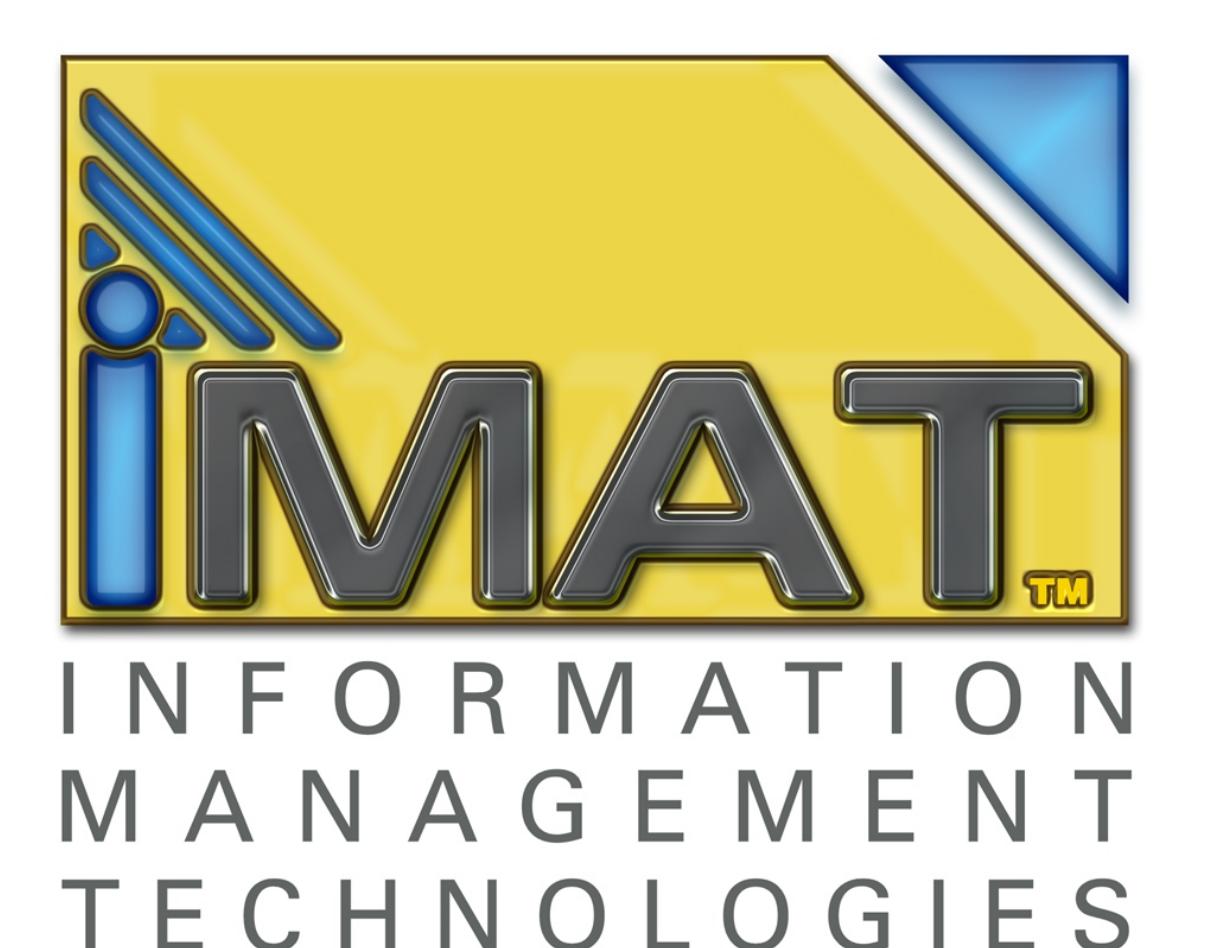

#### **USAGE & NOTES**

These stylized bitmapped images can be used for emedia and marcomms.

Available as a Photoshop layered image RGB (PSD 3000x1200 pixels) file, CMYK TIFF and a JPEG image at 1024 pixels wide.

ALL FILES ARE PC FORMAT

#### **USER DATA FILES**

**Photoshop 6 images** imat\_styliza\_rgb.psd imat\_styliza\_cmyk.tif

**JPEG 1024 images** imat\_styliza\_1024.jpg

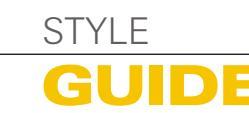

# Stylized bitmap logo on DARK

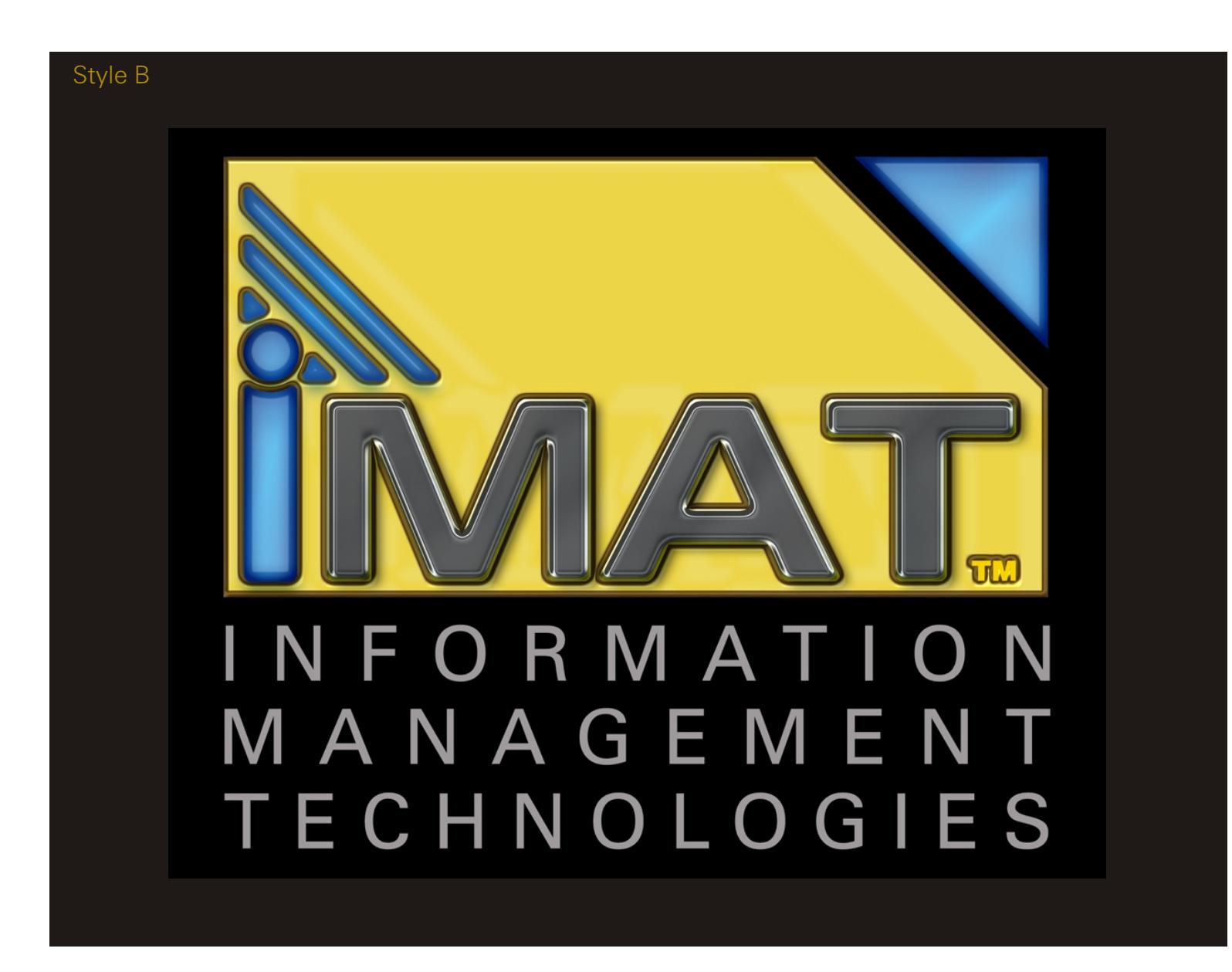

#### **USAGE & NOTES**

This stylized bitmapped images can be used for emedia and marcomms.

Available as a Photoshop layered image RGB (PSD 3000x1200 pixels) file, CMYK TIFF and a JPEG image at 1024 pixels wide.

ALL FILES ARE PC FORMAT

#### **USER DATA FILES**

**Photoshop 6 images** imat\_stylizb\_rgb.psd imat stylizb cmyk.tif

**JPEG 1024 images** imate\_stylizb\_1024.jpg

1AT

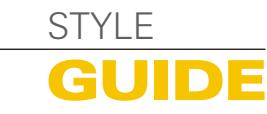

**Z u r i c h B l k E x B T**

### abcdefghijklmnopqrstuvwxyz-0123456789 ABCDEFGHIJKLMNOPQRSTUVWXYZ

#### **Z u r i c h E x B T**

abcdefghijklmnopqrstuvwxyz-0123456789 ABCDEFGHIJKLMNOPQRSTUVWXYZ

**Z u ri c h L t B t**

abcdefghijklmnopqrstuvwxyz-0123456789 ABCDEFGHIJKLMNOPQRSTUVWXYZ

abcdefghijklmnopqrstuvwxyz-0123456789 ABCDEFGHIJKLMNOPQRSTUVWXYZ

#### **USAGE & NOTES**

Zurich BT series fonts are similar to the text used within the iMAT logo.

Verdana should be used for emedia body text.

Note. These fonts must be licensed before use.

#### **USER DATA FILES**

**Bitsream (c) fonts** ZurichBlkEXBT.ttf ZurichExBt.ttf ZurichLtBt.ttf

**Microsoft Corps. fonts** Verdana.ttf

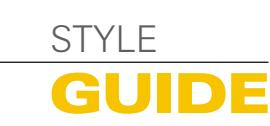

# Corporate Colors

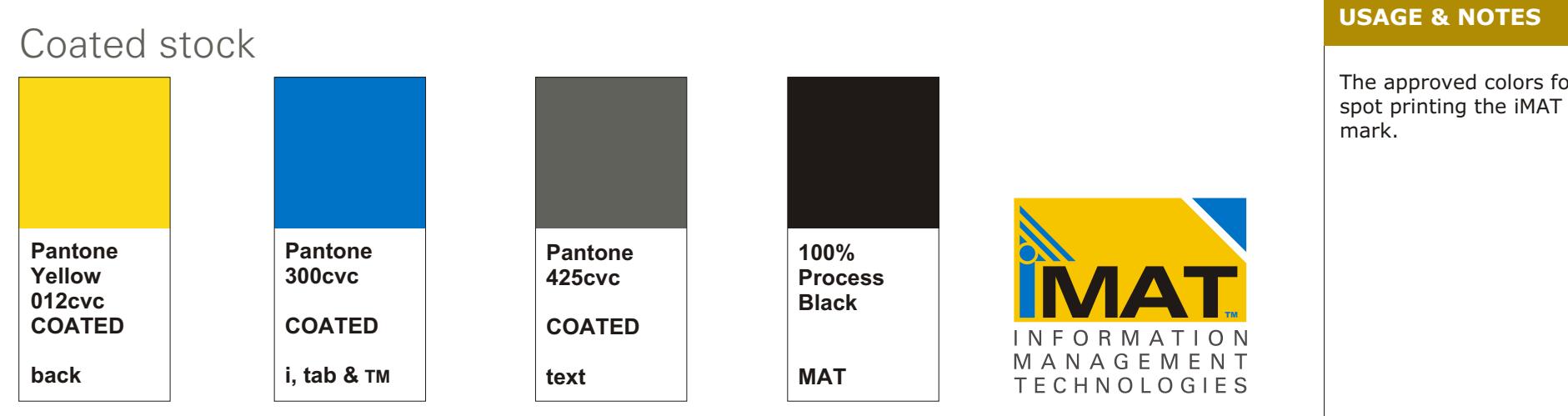

### Uncoated stock

**AAT** 

GUIDE

STYLE

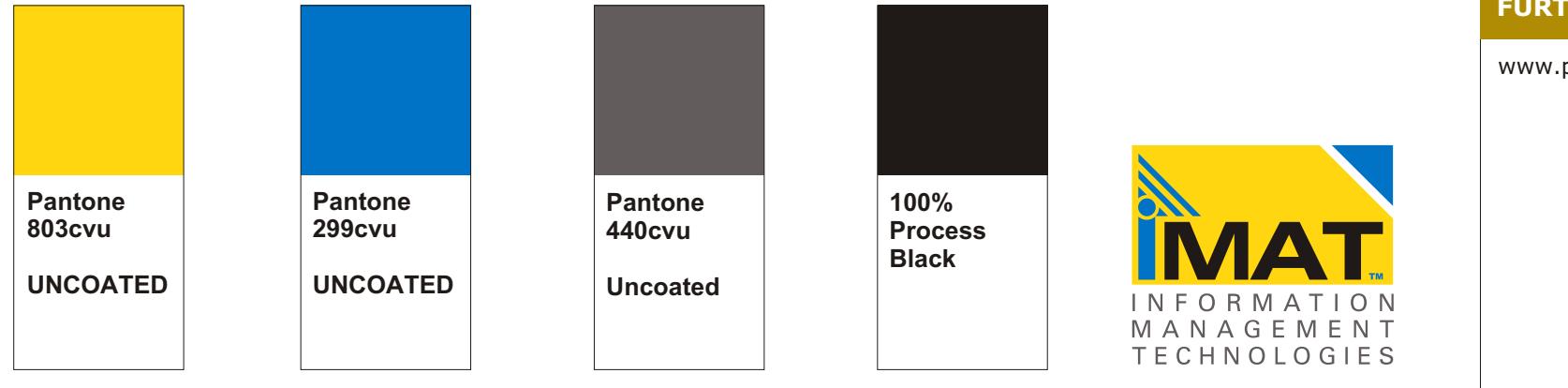

The approved colors for

#### **FURTHER INFO**

www.pantone.com

## Marcomms. Collateral

### imat\_blur01

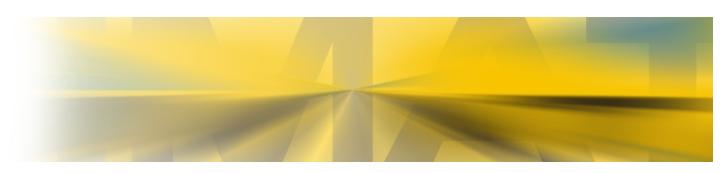

### imat\_blur02

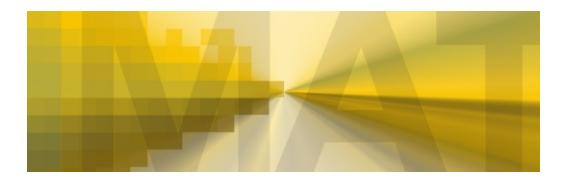

### imat\_core01

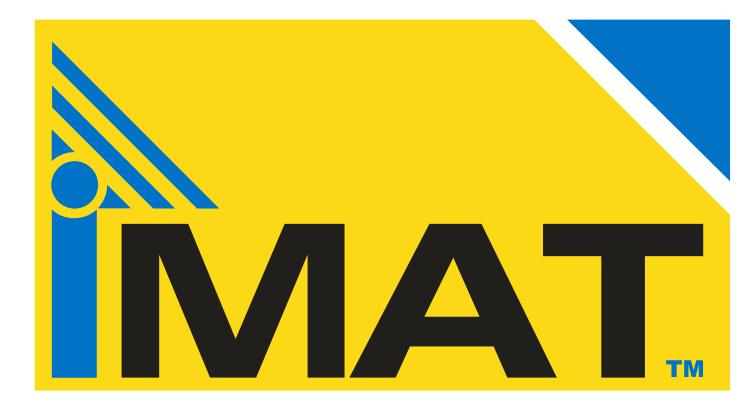

#### **USAGE & NOTES**

Miscellaneous art used within marcomms.

ALL FILES ARE PC FORMAT

#### **USER DATA FILES**

Emedia art imat\_blur01\_1024.jpg imat\_blur02\_1024.jpg

imat\_core01\_1024.jpg imat\_core01.ai imat\_core01.eps

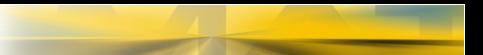

### iMAT is a trademark of HBN, Inc.

HBN, Inc. 1717 Centennial Blvd. Suite #9 Springfield OR 97477

www.hbnetworks.com

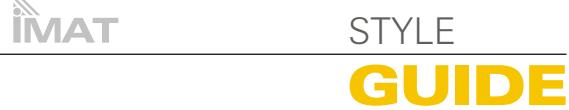